## **הוראות הפעלה והתקנה כלליות-**

.1**פתיחה דלת** בעזרת הקודן יש להקיש **קוד כניסה** ולאחר כך #

.2**פתיחה דלת דרך הטלפון** בלחיצה על מקש **#** או בלחיצה על מקש מנעול במוניטור.

.3**ברירת מחדל של המערכת** – 5 שנית זמן פתיחה דלת ,אין קוד כניסה ,קוד טכנאי 6 פעמיים .0

.4ניתן לכוון את עוצמת הרמקול ביחידה החיצונית ע"י סיבוב הלחצן בגב המכשיר.

.5ניתן לאפס הקשת קוד כניסה שגוי או נעילה של הקודן ע"י לחיצה על מקש \* )הקודן מתאפס לאחר 30 שניות ללא שינוי)

.6יש להתקין את היחידה החיצונית בגובה של 150 ס"מ )ריצפה עד קו מצלמה (.

### .7**התקנת מתאם טלפון** –

א.יש להתקין את המתאם לכניסה הראשית של בזק .

ב.את המודם יש לחבר במקביל למתאם ( צריך לחבר את שקע המודם ישירות לקו בזק )

ג.צריך להתקין פילטר לפני הכניסה של המתאם ויש להוציא את הפילטרים בבית )חוץ משקע המודם (.

.8**אסור לספק מתח למנעול בעזרת המתח של היחידה החיצונית** ) גישור למתח ואדמה של היחידה . החיצונית אסורה ) יש לספק את המתח ישירות מהספק או מומלץ לספק מתח ע"י שנאי בנפרד

### .9**יש להתקין את השנאי במקום מאוורר ) אסור להתקין במקום סגור ללא אויר (**

.10 חובה לסגור בפנל החיצוני בחלק האחורי את הכיסוי של המחברים . )נמצא בקופסה של הפנל החיצוני בקודן (

11.**יש לחבר את המנעול לשנאי בנפרד** (AC/DC ) אין לחבר את המנעול לשנאי של המערכת .

.12ניתן להתקין עד 50 מטר בין המוניטור לפנל החיצוני

# **יש לחבר שנאי בנפרד למנעול )DC/AC ) אסור לחבר את השנאי של המערכת למנעול**

# **הוראות תכנות אינטרקום קודן 101 ROZCOM**

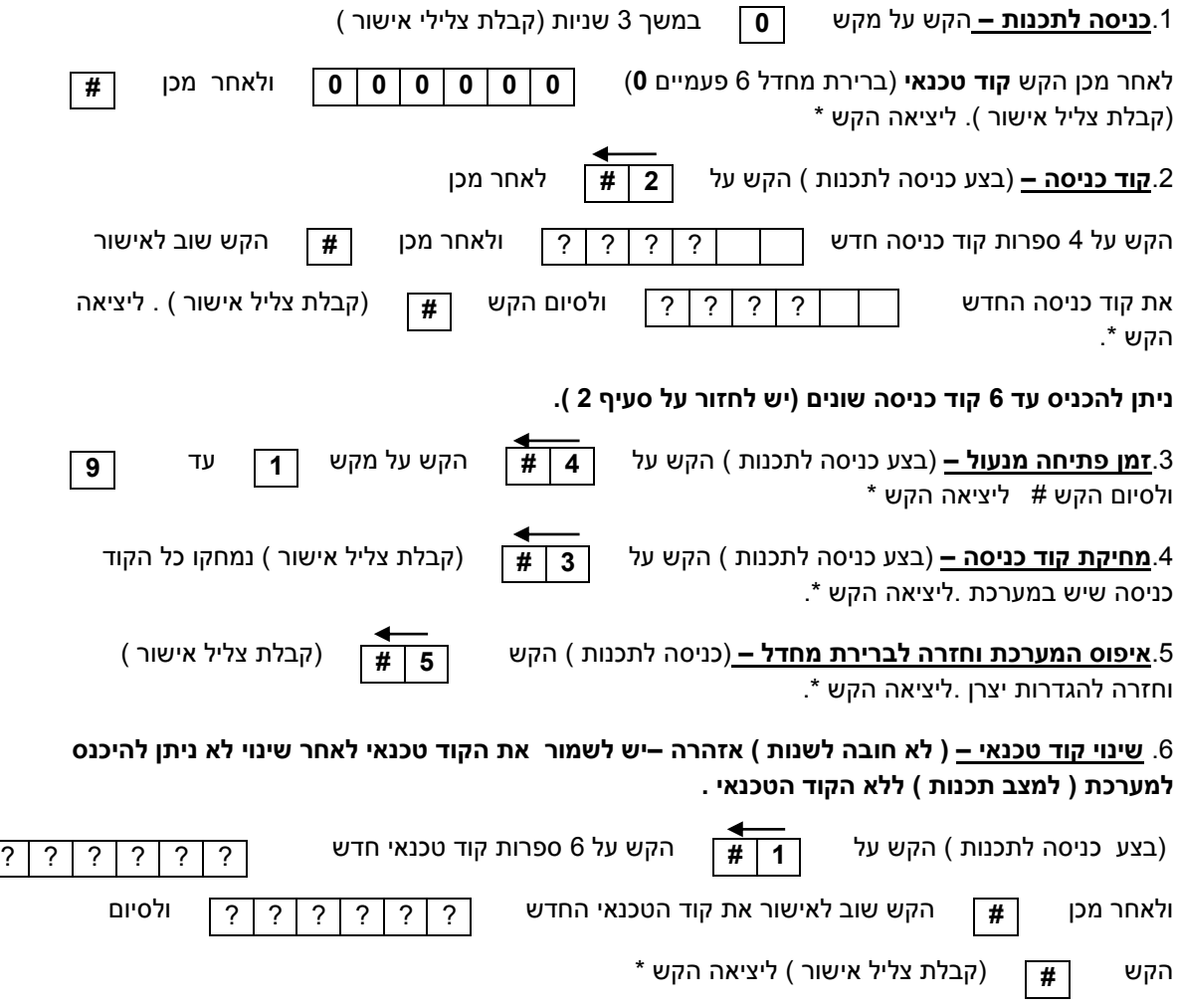

**ROZCOM**

**074-7017017**